2024/04/29 04:10 1/2 Dialogflow

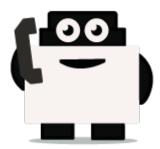

## **Dialogflow**

## Integrate voxibot with chatbot:

It is a google engine that we use to create our chatbot and to integrate this chatbot with our voxibot service.to create chatbot service there is no big difference between Google chatbot and Watson chatbot or either another engine.

## Our chatbot here will be based on Dialogflow

At begin, to start your Dialogflow you need a google account. Once you have a google account you can start your project to build chatbot.

**1.** Enter https://dialogflow.com/ click on **sign up for free** then go to **google** icon, **sign in** with your email and password. Then click sign in you will see as below

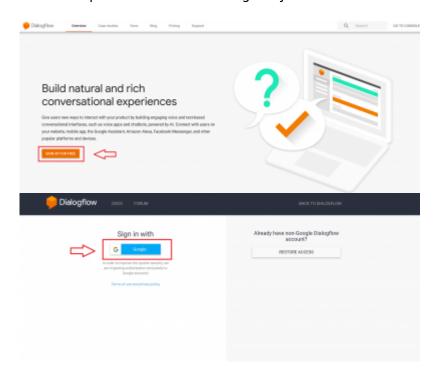

**2.** let's start with a small step which is activate a **small talk** which already exist.

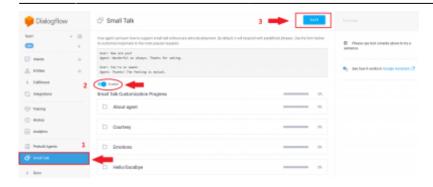

- **3.** Create chatbot (intent, entities and response), we will make simple example to explian how to start with first chatbot.
- a. Creating entities specify a name for this entity and insert your entities which expect from the users

From:

https://wiki.voximal.com/ - Voximal documentation

Permanent link

https://wiki.voximal.com/doku.php?id=developer\_guide:voxibot\_dialogflow&rev=1528201483

Last update: 2018/06/05 12:24

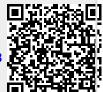

https://wiki.voximal.com/ Printed on 2024/04/29 04:10